### **МУКАШОВА А.Б., БАЯЗОВА А.А.**

*КНУ им. Ж.Баласагына Кыргызстан, Бишкек Mukashova A.B., Bayazova A.A. KNU them. Zh. Balasagyn Kyrgyzstan, Bishkek [aida\\_mukashova@mail.ru](mailto:aida_mukashova@mail.ru)*

## **РЕШЕНИЕ ЗАДАЧ ПО ФИЗИКЕ С ИСПОЛЬЗОВАНИЕМ КОМПЬЮТЕРНОЙ ПРОГРАММЫ**

# **КОМПЬЮТЕРДИК ПРОГРАММАЛАРДЫ КОЛДОНУУ МЕНЕН ФИЗИКАЛЫК МАСЕЛЕЛЕРДИ ЧЫГАРУУ SOLUTION PHYSICAL PROBLEMS USING A COMPUTER PROGRAM**

*Аннотация: В данной статье рассматривается методика решения задач по общему курсу физики с помощью компьютерного программного обеспечения в среде Delphi и HTML.*

*Показано, что при использовании программного обеспечения на практических занятиях по физике: повышается интерес студентов к решению задач, значительно сокращается время на выполнение задания, что позволяет давать более сложные задания и более глубоко и подробно изучить рассматриваемое явление или процесс; могут самостоятельно получать знания и проверить освоенных материалов.*

*Ключевые слова: задачи по физике, интерфейс, программное обеспечение, курс физики, качество знаний студентов, повышается интерес студентов.*

*Annotation: It is shown that when use software in practical classes in physics: increased student interest in solving problems, greatly reducing the time to complete the task, allowing you to make more complex tasks and to explore the phenomenon in question, or the process in greater depth and detail, can independently acquire knowledge and test reclaimed materials.*

*Keywords: tasks in physics, interface, physics course, the quality of students' knowledge, increases students' interest*

*Постоянный интерес к проблеме обучения студентов методике решения задач связан в первую очередь с ее значимостью при изучении курса физики.*

*Задача является инструментом, с помощью которого студент проверяет и использует полученные теоретические знания на практике.*

Методика решения задач традиционными методами, как в средней, так и в высшей школе рассматривалась во многих работах, например, подробно, поэтапно рассмотрена методика обучения [5]. Следует отметить, что научить школьника или студента решать задачи по физике очень сложно и требует много времени. В результате этого, чтобы успеть пройти всю программу курса, зачастую, решаются более простые задачи и практически не решаются проблемные задачи, т. е. задачи типа «а что будет, если…». Таким образом качество знаний студентов снижается, особенно учитывая наблюдающуюся тенденцию к сокращению аудиторной нагрузки. В какой-то мере выход из создавшегося положения можно найти, используя компьютерную технику на практических занятиях по физике.

Первые серьезные шаги по использованию компьютерных технологий в процессе обучения физике в школах и высших учебных заведениях сделаны [2]. Затем последовал ряд работ, в которых рассматривалась возможность применения ЭВМ при решении физических задач и моделирования физических процессов. В настоящее время все более широкое применение в образовании получают математические пакеты типа Mathcad, Maple, Mathematica и т.д. Применение этих программ на практических занятиях по физике (решение задач, лабораторный практикум) позволяет интенсифицировать процесс обучения, решать более сложные задачи с минимальной затратой времени, развивать творческие способности студентов. В работе рассмотрена методика решения физических задач в курсе общей физики в среде Delphi и HTML. Например, таких популярных задачников, как задачник В.С. Волькенштейна, И.Е. Иродова, Т.И. Трофимовой. Показано, что при использовании ПК на практических занятиях по физике: повышается интерес студентов к выполняемому заданию; значительно сокращается время на выполнение задания, что позволяет давать более сложные задания и более глубоко и подробно изучить рассматриваемое явление или процесс; возможность задания и проверки размерностей позволяет более прочно закрепить знания систем единиц измерения.

Рассмотрим разработку программного обеспечения по решению задачи по физике.

### **Описание интерфейса программы и инструкция пользователя.**

Интерфейс обучающей программы по решению задачи по физике состоит из следующих частей: методика решения задач, банк задачи, физические константы и калькулятор перевода единиц измерения физических величин, тестирование.

**1. Методика решение задачи по физике.** В интерфейсе включается основные этапы решения задачи (Рис. 1).

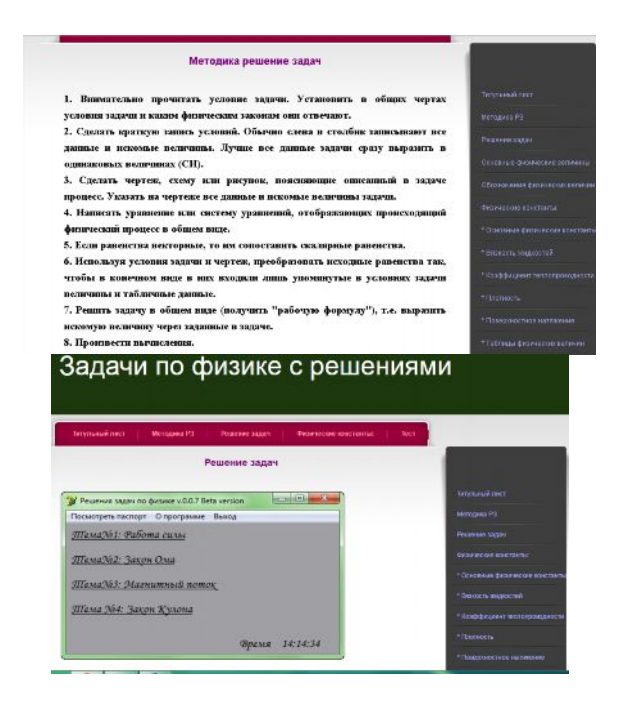

Рис.1. Интерфейс методика решение задачи по физике

Рис. 2. Интерфейс решение задачи по физике

**2. Решение задачи.** В этом разделе дано задачи с решениями по физике (рис. 2).

**3. Банк задачи.** В разделе банк задачи приведены задачи, отражающие все разделы курса физики (Волькенштейн В.С. "Сборник задач по общему курсу физики") [3]. Задачи рассчитаны на развитие у студентов навыков в анализе основных физических явлений, знаний законов и формул, умение строить графики, отражающие какой-либо закон или процесс.

**4. Основные физические константы**. В программном обеспечении дано необходимые справочные материалы для решения задач по физике. Здесь содержится многочисленные таблицы, содержащие численные значения важнейших физических величин (рис. 3. а, б, в, г).

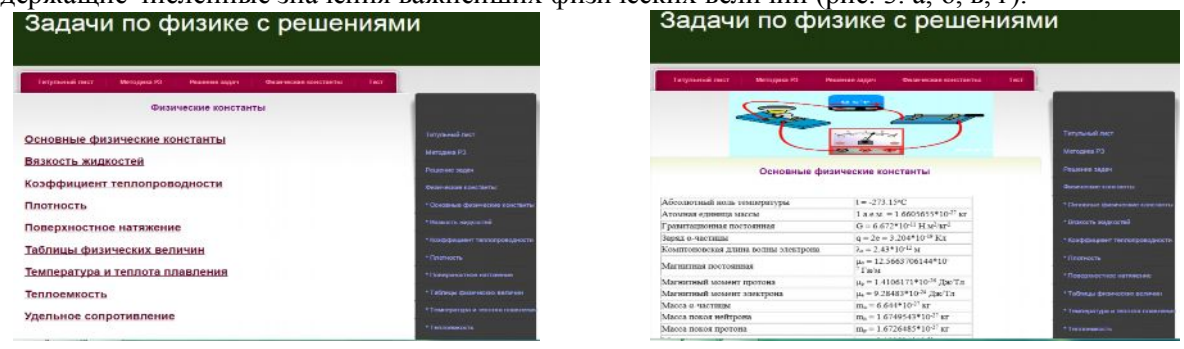

Рис. 3а. Интерфейс основные физические константы

Рис. 3б. Интерфейс основные физические константы

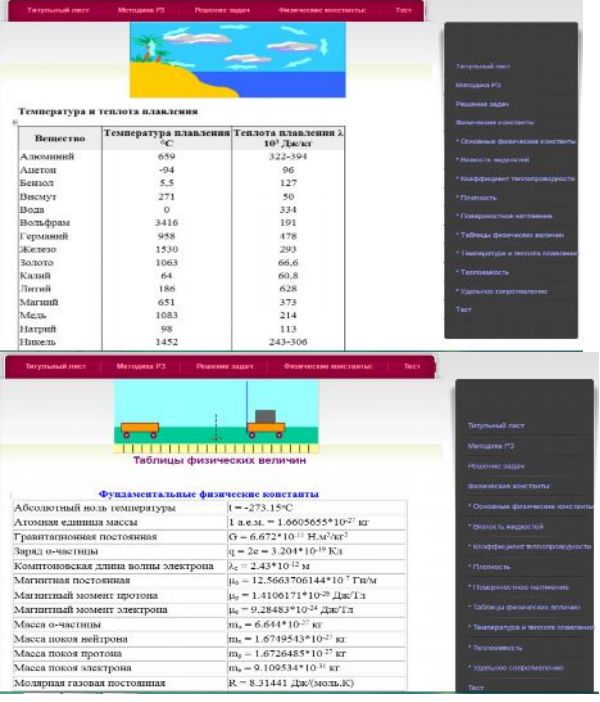

Рис. 3в. Интерфейс основные физические константы

Рис. 3г. Интерфейс основные физические константы константы

**Калькулятор перевода единиц измерения физических величин** поможет нам в пересчёте единиц измерения физических величин из одной системы в другую.

Калькулятор может быть полезен всем: ученикам, студентам, инженерам и т.д.

С помощью калькулятора перевода единиц измерения физических величин мы сможем сделать необходимые нам преобразования или другие расчеты, а также найти тысячи величин, определений и формул. Кроме того, здесь предоставлено множество преобразовательных таблиц различных единиц. Калькулятор очень легок и удобен в использовании, достаточно одного клика, чтобы перейти к необходимой странице, выбрать вид, указанный ниже, и выполнить нужные подсчеты (рис. 4).

| Категория:                              |   |                |            |                |                |           | 0,012         |
|-----------------------------------------|---|----------------|------------|----------------|----------------|-----------|---------------|
| Энергия<br>Исходная величина ("из"):    | ۳ |                | Backspace  |                | Œ              |           | Ċ             |
| джоуль                                  | ∐ | MC             | 7          | 8              | 9              |           | sart          |
| Конечная величина ("в"):<br>килокалория |   | <b>MR</b>      | $\ddot{4}$ | 5              | $\overline{6}$ | $\star$   | $\frac{9}{6}$ |
|                                         |   | M <sub>5</sub> | 1          | $\overline{2}$ | $\overline{3}$ |           | 1/x           |
|                                         |   | $M +$          | o          | $+/-$          |                | $\ddot{}$ | =             |

Рис. 4. Калькулятор перевода единиц

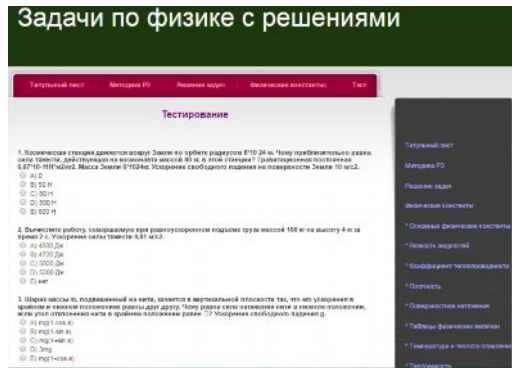

измерения физических величин Рис. 5. Интерфейс тестирования позволит провести тест на освоение полученных знаний.

# **5. Тестовые задания.** Тест проводится, чтобы проверить об усвоении *пройденного* учебного *материала* (рис. 5).

Данная разработка программного обеспечения позволяет судить о том, что использование программных средств для решения разнообразных задач по физике весьма эффективно.

Таким образом, у студентов появляется возможность:

- анализировать данные и выбирать наиболее оптимальные решения физических задач;

- автоматизировать выполнение частых и трудоемких операций при решении задач;

- повысить наглядность представляемых данных задач;

- использование программного обеспечения на занятиях **дополняет** учебный процесс, является неотъемлемой его частью, повышает активность и самостоятельность у студентов, развивает их способности, побуждает к получению знаний, расширяет кругозор, повышает качество образования.

### **Литература**

1. А.Я. Архангельский. Программирование в Delphi 7. — М.: Изд-во Бином-Пресс, 2003 г.

2. Е. И. Бутиков. Лаборатория компьютерного моделирования. Журнал "Компьютерные инструменты в образовании", Санкт-Петербург: "Информатизация образования" с.26, 1999.

3. Волькенштейн В.С. Сборник задач по общему курсу физики. –М.: Наука, 1985.

4. Савельев И.В. Курс общей физики. Учебное пособие 3-е издание. М.: Наука, 1986-1988гг. В 3-х томах.

5. А. С. Чирцов. Информационные технологии в обучении физике. Журнал "Компьютерные инструменты в образовании", Санкт-Петербург: "Информатизация образования" с.3, 1999.

6. Сайт *<http://interfizika.narod.ru/modeli.html>*

7. Сайт<http://interfizika.narod.ru/plakaty/1-nuton.swf>